## INFORMACIÓN GENERAL

Ciudadano: Anonimo 1 oficinaatencionalciudadanoanonimo@supernotariado.gov.co Radicado: SNR2024ER053358 Fecha: 2024-05-10 12:16:30 Respuesta: SNR2024EE043189 Fecha respuesta: 2024-05-14 13:03:02

**SOLICITUD** 

Asunto: Apostillar Certificado Medico Adjunto

Descripción: Adjunto certifiado Medico a la PQRS SNR2024ER053353

**[Adjunto](https://servicios.supernotariado.gov.co/files/pqrs/2024//21373-20240510121644.pdf)** 

Respuesta: SNR2024EE043189

Bogotá, 14 de mayo de 2024

Señor(a) Anonimo

## ASUNTO: Respuesta al radicado SNR2024ER053358

Señor(a) usuario(a) reciba un cordial saludo, la Oficina de Atención al Ciudadano (OAC) de la Superintendencia de Notariado y Registro (SNR), de manera atenta le indica que los documentos elaborados o expedidos por las notarías como los diferentes registro civil (nacimiento, matrimonio, defunción) u otro documento, allí se debe tramitar el código alfanumérico (veintiún 21 dígitos) (bien tramitado o expedido por el notario) para que luego el usuario realice el trámite ante la cancillería para expedir la apostilla (trámite en línea), si el código que genera la notaría no es el correcto ("Cualquier inconsistencia, falta de firma digital, falta de metadatos, mala digitalización o error atribuible a la notaría, implica que la notaría deba repetir el procedimiento de digitalización y cargue del documento y de diligenciamiento de la información en el aplicativo para tal fin, sin que se genere un costo adicional por ello al usuario").

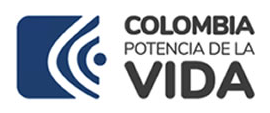

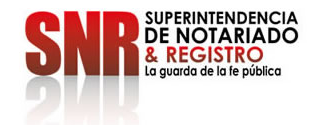

El notario está obligado en tener registrada y actualizada (notario encargado) la firma ante la Cancillería para el trámite de apostilla de los documentos que autoriza o firma en su Notaria.

Es la notaría quien debe solucionar el inconveniente con el usuario; en el caso de persistir la inconformidad o renuencia por parte de la notaría el usuario debe presentar queja o reclamo ante la Dirección de Vigilancia y Control Notarial de la SNR, presentar su escrito de reclamo por la plataforma con los soportes (adjuntos).

En el caso que el registro civil (nacimiento, matrimonio, defunción) fuera expedido por la Registraría Nacional del Estado Civil, (RNEC) o ante la autoridad respectiva o persona que tenga registrada la firma ante la Cancillería donde reposa o se haya expedido el documento, debe acudir a dicha autoridad o RNEC, (ejemplo certificados de estudios la autoridad seria Secretaría de Educación, certificados de EPS la autoridad seria Ministerio de Salud y Protección Social, certificado catastral la autoridad sería el Gestor Catastral del municipio donde se ubique el inmueble) para luego tramitar la apostilla, ingresar a la página web de la Cancillería

https://www.cancilleria.gov.co/tramites\_servicios/apostilla\_legalizacion\_en\_linea para apostillar y realizar el pago en esa entidad y así obtener la apostilla del documento en la Cancillería, cualquier inquietud debe acudir a la Cancillería que son los responsables del trámite o expedición y pago de la apostilla en línea, para finalizar la SNR no expide la apostilla ni las Notarías.

Luis Leonardo Muñoz Moncada

Proyecto: Luis Leonardo Mu±oz Moncada

Fecha de respuesta: 2024-05-14 13:02:59

Superintendencia de Notariado y Registro